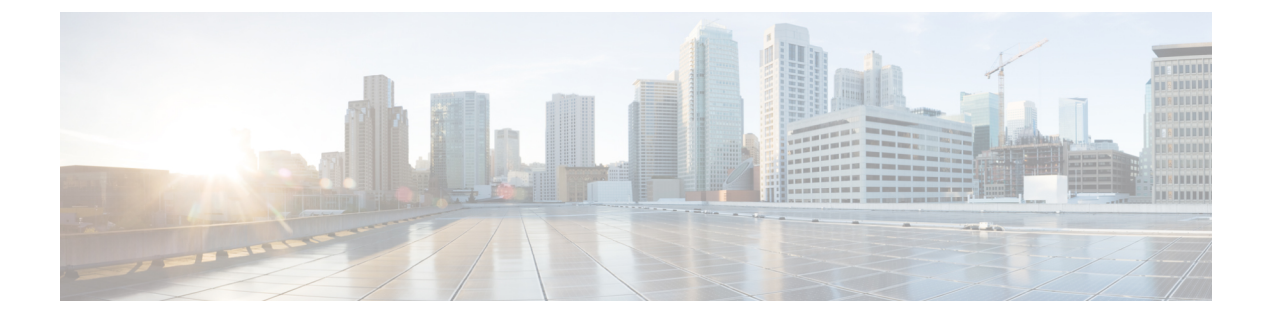

# マイクロ バーストの監視

- マイクロ バーストの監視 (1 ページ)
- マイクロ バースト モニタリングの注意事項と制約事項 (1 ページ)
- キュー単位のマイクロバースト検出の設定 (4 ページ)
- スイッチ単位のマイクロバースト検出の設定 (6 ページ)
- マイクロ バースト検出のクリア (8 ページ)
- マイクロ バースト検出の確認 (8 ページ)
- マイクロバースト検出出力の例 (9 ページ)

### マイクロ バーストの監視

マイクロ バースト モニタリング機能を使用すると、非常に短い時間枠(マイクロ秒)内でト ラフィックをモニタし、予期しないデータバーストを検出できます。これにより、データ損失 やネットワーク輻輳のリスクがあるネットワーク内のトラフィックを検出できます。

出力キューのバッファ使用率が設定された上昇しきい値(バイトまたは、単位)を超えた場 合、マイクロバーストが検出されます。キューのバーストは、キューのバッファ使用率が構成 された下限しきい値(バイト単位)を下回ると終了します。

この機能は、マイクロ バースト モニタリングが有効になっているさまざまなキューに関する タイムスタンプおよび瞬間的なバッファ使用率情報を提供します。

スイッチに応じて、マイクロバースト検出をキュー単位またはスイッチ単位でイネーブルにで きます。

## マイクロ バースト モニタリングの注意事項と制約事項

次に、マイクロ バースト モニタリングのガイドラインと制限事項を示します。

- マイクロ バースト モニタリングは Cisco Nexus 9500 プラットフォーム スイッチでサポー トされていません。
- マイクロバーストのモニタリングと検出は、次のプラットフォームでサポートされていま す。

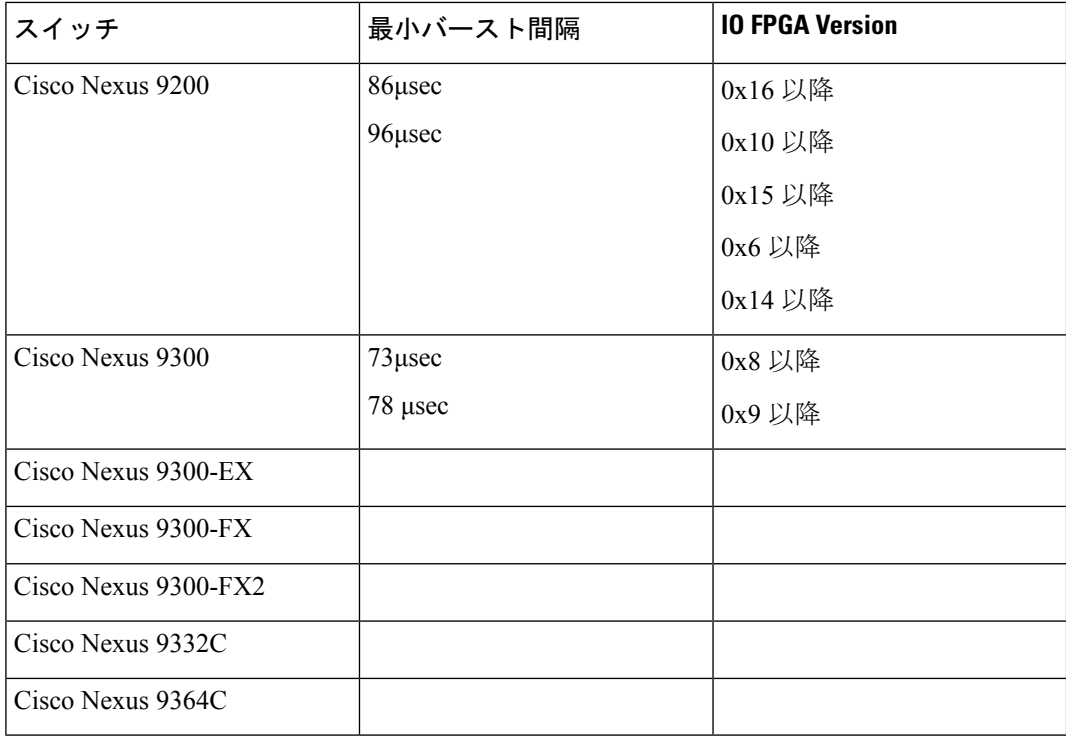

これらのスイッチでは、マイクロバーストモニタリングがユニキャストおよびマルチキャ スト出力キューの両方でサポートされています。

さらに、長いバーストの早期検出がサポートされます。5秒を超えるバーストの場合、バー スト開始から5秒後に早期バースト開始レコードが表示され、バーストが実際に終了する と更新されます。これは、Cisco Nexus 9300-FX、9300-FX2、9364C プラットフォーム ス イッチでサポートされていません。

- これらのスイッチでは、マイクロバースト期間は設定されたキュー の数の影響を受けません。 (注)
	- キーワードが付いている **show** コマンドはサポートされていません。 **internal**
	- マイクロバーストモニタリングは、NetworkForwardingEngine(NFE2)を含むスイッチで 使用できます。 検出できる最小のマイクロバーストは、1 〜 3 個のキューに対して 0.64 マ イクロ秒です。

これらのスイッチでは、マイクロバースト モニタリングがユニキャスト出力キューでサ ポートされています。マルチキャスト、CPU、またはスパンキューではサポートされませ  $\lambda$ 

• NetworkForwardingEngine(NFE2)を含むスイッチでは、マイクロバーストモニタリング に IO FPGA バージョン 0x9 以降が必要です。

Cisco NX-OS リリース 7.0(3)I5(1) 以降、Cisco Nexus 9200 または 9300-EX プラット フォーム スイッチでのマイクロバースト モニタリングには、次のバージョンの IO FPGA が必要です。

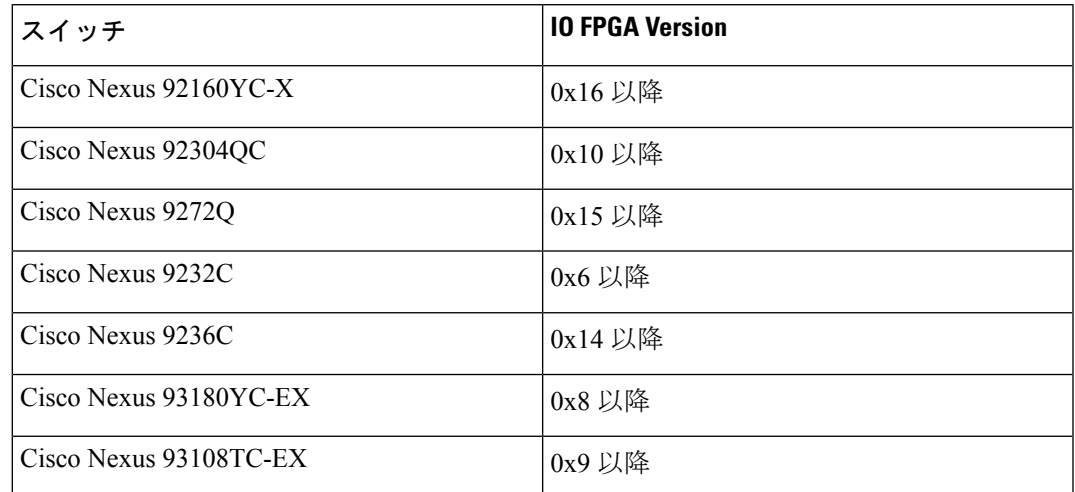

FPGA をアップグレードするための EPLD プログラミングの詳細について概要、『*Cisco Nexus 9000 Series FPGA/EPLD Upgrade Release Notes*』を参照してください。

• 次に、NetworkForwarding Engine(NFE2)を含むスイッチでのマイクロバースト期間のガ イドラインを示します。

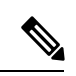

(注)

マイクロバースト期間は、検出可能なバースト期間です。たとえ ば、1 〜 3 個のキューに対してマイクロバースト モニタリングが 設定されている場合、0.64 マイクロ秒を超えるマイクロバースト が検出されます。マイクロバーストモニタリング用に設定された キューの数を増やすと、検出できるバースト期間が長くなりま す。これは、Cisco Nexus 9300-FX、9300-FX2、および 9364C プ ラットフォーム スイッチには適用されません。

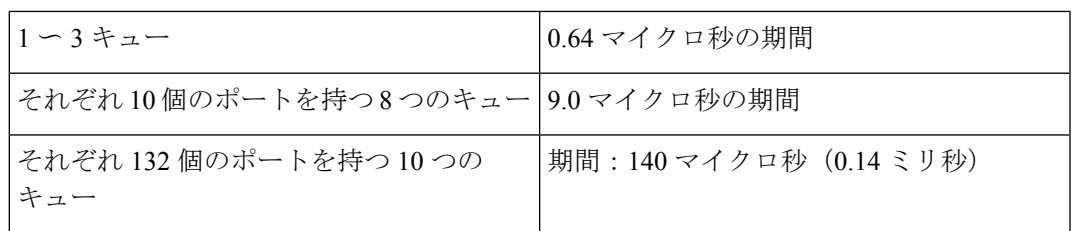

- デフォルトでは、スイッチは最大 1000 のバーストレコードを保存します。レコードの最 大数は設定可能です。範囲は 200 ~ 2000 レコードです。
	- バースト レコードの最大数に達した場合でも、少なくとも 20 のバースト レコードが 各キューに保存されます。
- バーストレコードの最大数に達すると、新しいレコードを保存できるように最も古い レコードが削除されます。
- **hardwareqosburst-detect max-records** *number-of-records* コマンドを使用して、保存す るバースト レコードの最大数を設定できます。
- **show hardware qos burst-detect max-records** コマンドを使用して、保存できるバース ト レコードの最大数を表示できます。
- トラフィックがキューからドレーンされている間にバックツーバック バースト レコード が多すぎると、ジッタが発生する可能性があります。

ジッタを回避するには、fall-threshold を rise-threshold よりも小さく設定します。ベスト プ ラクティスとして、fall-threshold は、rise-threshold 値(バイト)の約20%に設定します。

### キュー単位のマイクロバースト検出の設定

デバイス上のすべてのインターフェイスに対してマイクロ バースト検出を有効にできます。

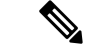

この手順は、キュー単位のしきい値をサポートするすべての Cisco Nexus 9000 シリーズ スイッ チを対象としています。 (注)

次のスイッチでは、キューごとに独立したマイクロバーストしきい値を有効にできます。

- Cisco Nexus 9300-EX/FX2 プラットフォーム スイッチ
- リリース 9.3(3) 以降の Cisco Nexus 9300-GX プラットフォーム スイッチ
- Cisco Nexus 9336C-FX スイッチ
- リリース 9.3(7) 以降の Cisco Nexus 93360YC-FX2 および Cisco Nexus 93216TC-FX2

パラメータは、キューイング ポリシー マップの個々のキューで定義されます。

#### 手順の概要

- **1. configure terminal**
- **2. policy-map type queuing** *policy-map-name*
- **3. class type queuing** *class-name*
- **4. burst-detect rise-threshold** *rise-threshold-bytes* **bytes fall-threshold** *fall-threshold-bytes* **bytes**
- **5. exit**
- **6. exit**
- **7. interface ethernet** *slot/port*
- **8. service-policy type queuing output** *policy-map-name*

### 手順の詳細

 $\mathbf I$ 

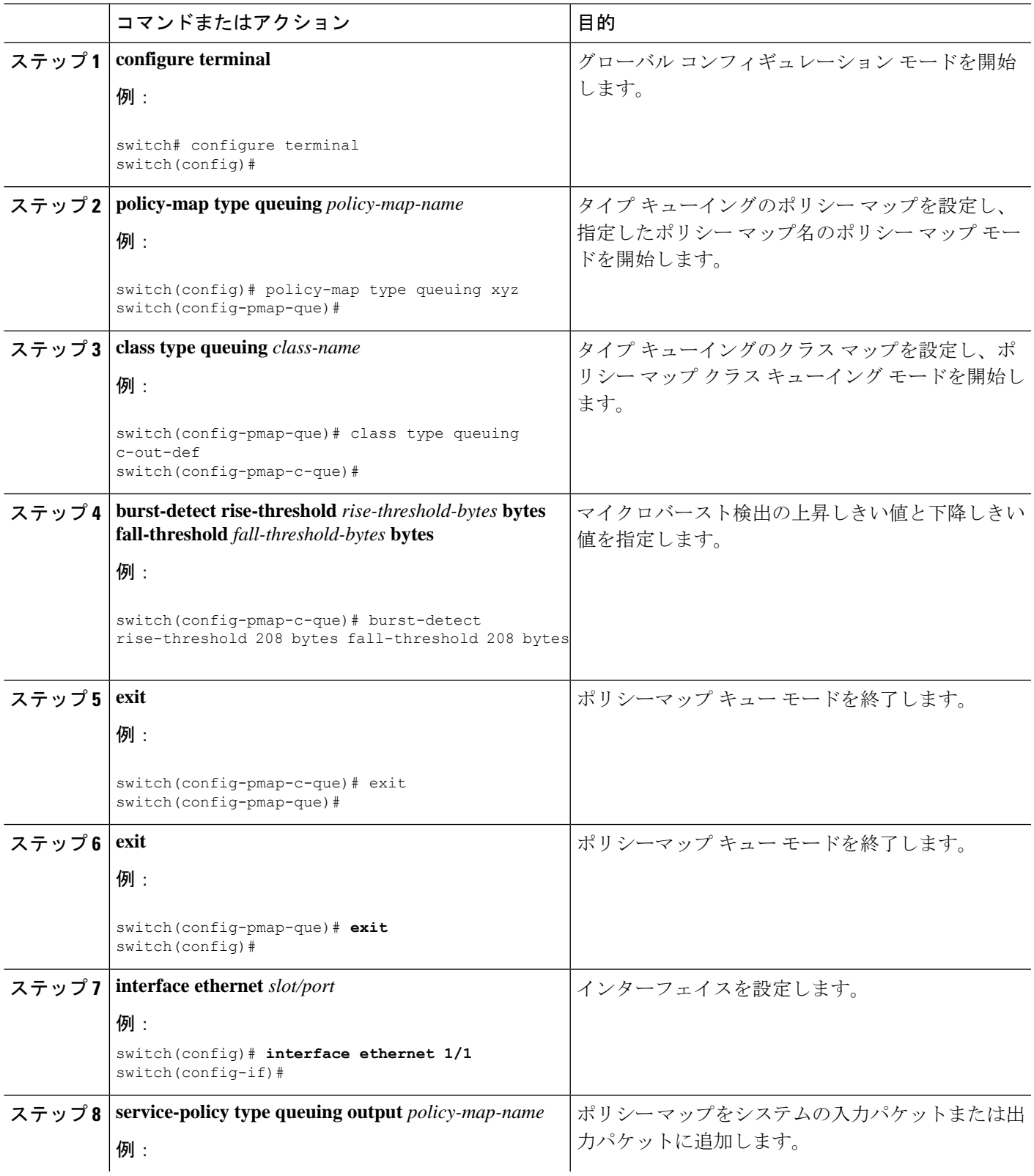

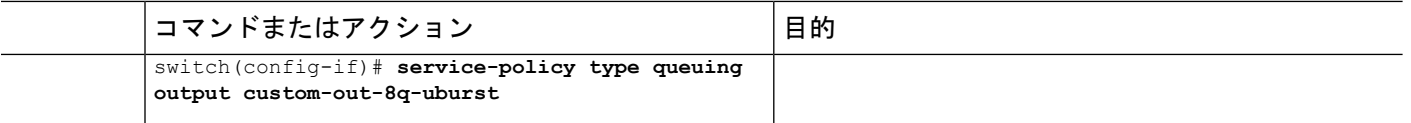

# スイッチ単位のマイクロバースト検出の設定

デバイス上のすべてのインターフェイスに対してマイクロ バースト検出を有効にできます。

この手順は、スイッチ単位のしきい値をサポートするすべての Cisco Nexus 9000 シリーズ ス イッチを対象としています。 (注)

次のスイッチでは、スイッチごとにしきい値を有効にする必要があります。

- Cisco Nexus 9300-FX スイッチ
- Cisco Nexus 9332C スイッチ
- Cisco Nexus 9364C スイッチ

したがって、しきい値はグローバルに定義され、キューイング ポリシーでマイクロ バースト 検出が有効になっているすべてのキューに適用されます。

#### 手順の概要

- **1. configure terminal**
- **2. hardware qos burst-detect rise-threshold** *rise-threshold-bytes* **bytes** | **percentfall-threshold** *fall-threshold-bytes* **bytes**
- **3. policy-map type queuing** *policy-map-name*
- **4. class type queuing** *class-name*
- **5. burst-detect enable**
- **6. exit**
- **7. exit**
- **8. interface ethernet** *slot/port*
- **9. service-policy type queuing output** *policy-map-name*

#### 手順の詳細

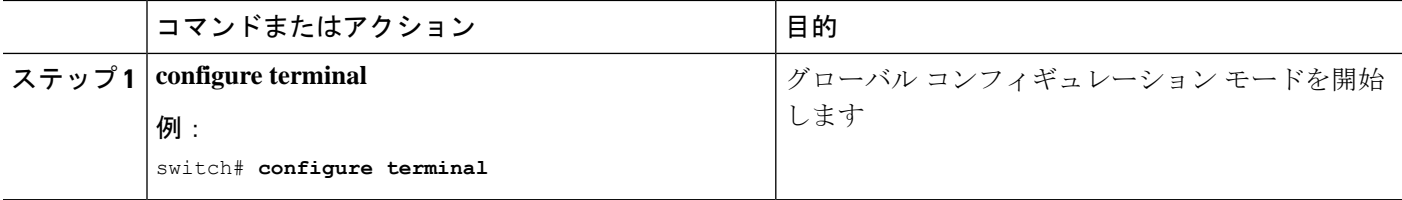

I

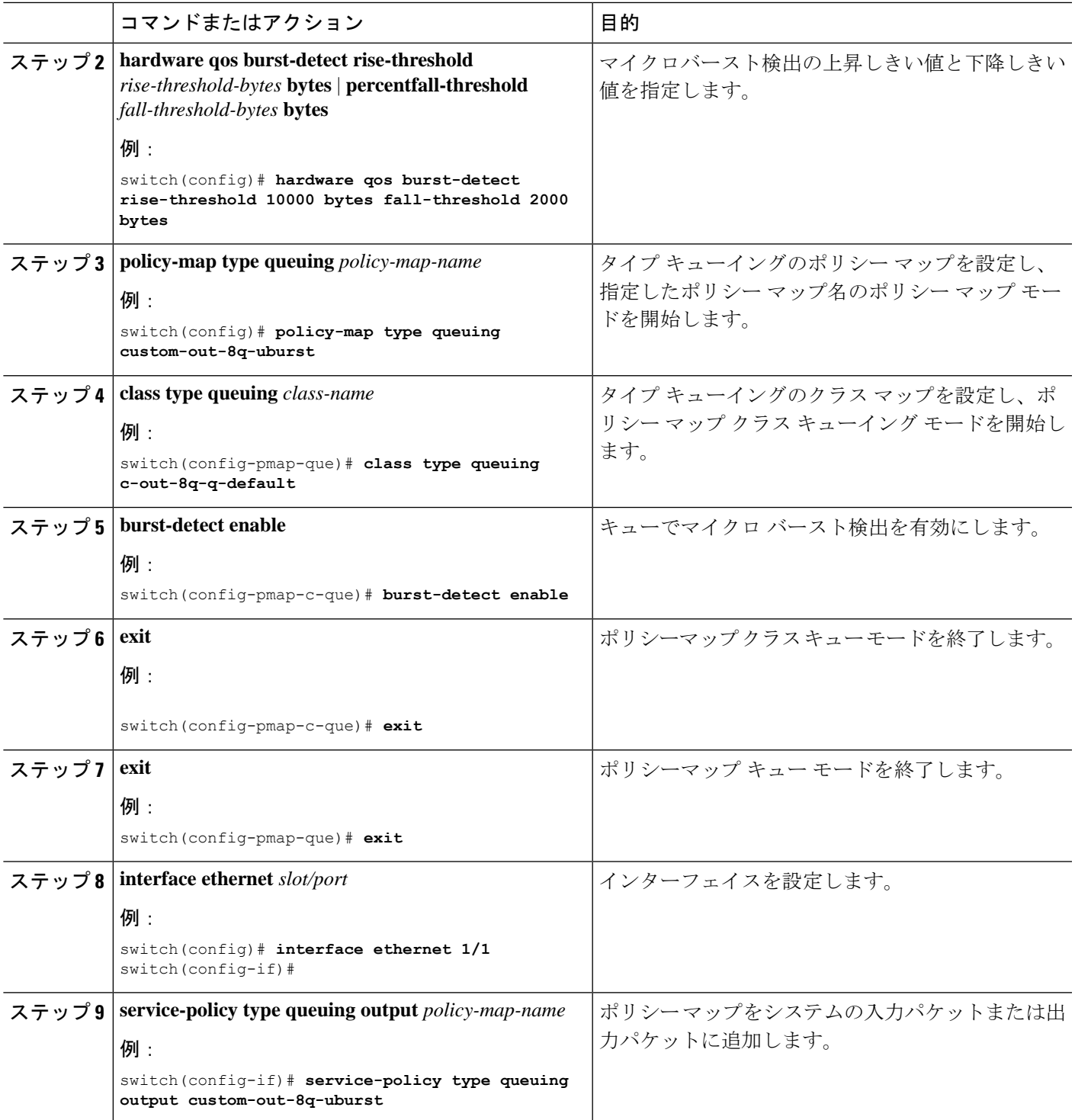

## マイクロ バースト検出のクリア

すべてのインターフェイスまたは選択したインターフェイスのマイクロバースト検出をクリア できます。

インターフェイスからキューイング ポリシーを削除しても、以前のマイクロ バースト統計情 報は残ります。残りのレコードをクリアするには、コマンドを使用します。**clear queuing burst-detect** (注)

### 手順

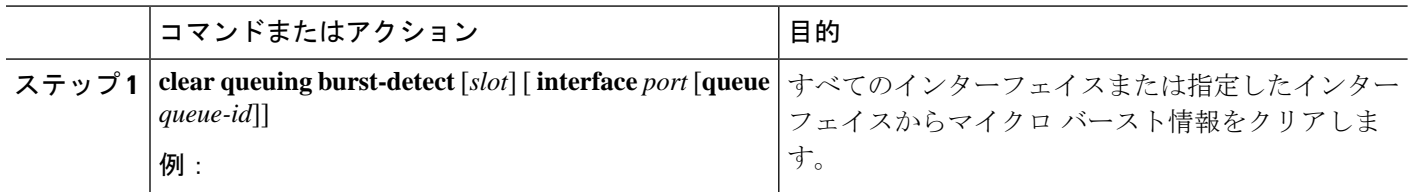

例

• インターフェイスの例:

clear queuing burst-detect interface Eth1/2

• キューの例:

clear queuing burst-detect interface Eth1/2 queue 7

# マイクロ バースト検出の確認

次に、マイクロバーストモニタリング情報を表示します。

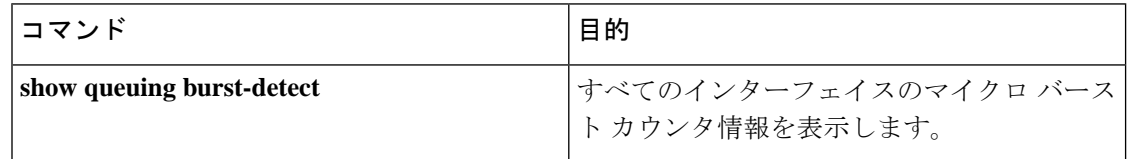

• インターフェイスの例:

show queuing burst-detect interface Eth 1/2

• キューの例:

show queuing burst-detect interface Eth 1/2 queue 7

# マイクロバースト検出出力の例

TOR スイッチの出力例。

belv6# show queuing burst-detect detail<br>slot 1 -------

--------Microburst Statistics

Flags: E - Early start record, U - Unicast, M - Multicast

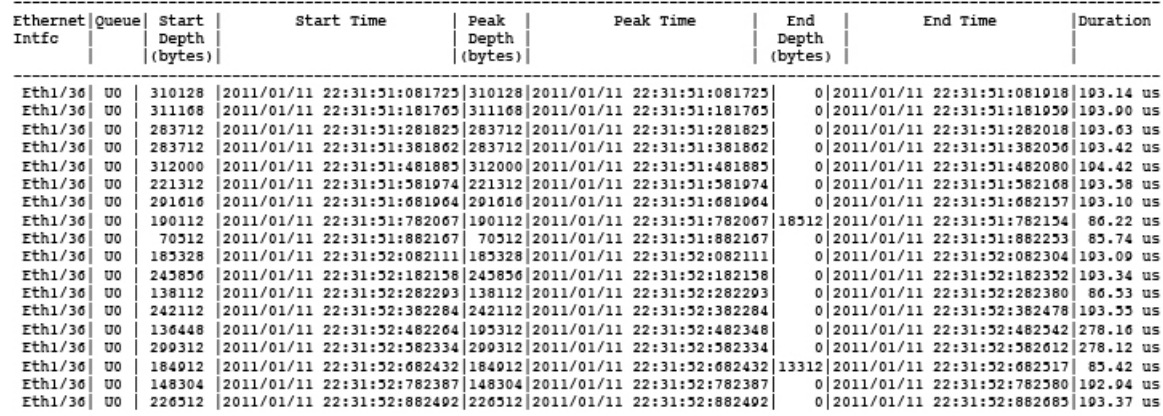

コマンドの例:**show queuing burst-detect nir detail**

config# show queuing burst-detect nir

slot 1 =======

Microburst Statistics

Flags: E - Early start record, U - Unicast, M - Multicast

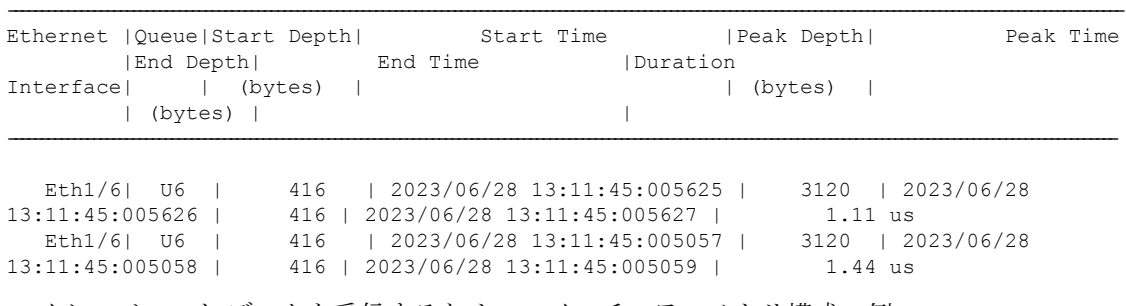

------------------------------------------------------------------------------------------------------------

マイクロバースト データを受信するためのスイッチのテレメトリ構成の例:

telemetry destination-group 1 ip address receiver ip address port receiver port protocol grpc encoding GPB-compact sensor-group 1 data-source native

I

 $\overline{\phantom{a}}$ 

path microburst subscription 1 dst-grp 1 snsr-grp 1 sample-interval 0 翻訳について

このドキュメントは、米国シスコ発行ドキュメントの参考和訳です。リンク情報につきましては 、日本語版掲載時点で、英語版にアップデートがあり、リンク先のページが移動/変更されている 場合がありますことをご了承ください。あくまでも参考和訳となりますので、正式な内容につい ては米国サイトのドキュメントを参照ください。